Andrzej Tutaj\*

# Uodparnianie rozproszonego układu regulacji na skutki utraty danych

## 1. Wprowadzenie

Na rysunku 1a przedstawiono schemat blokowy typowego rozproszonego układu regulacji (Zhang 2001). W jego skład wchodzą: obiekt regulacji P współpracujący z czujnikiem (sensorem) S i aktuatorem (urządzeniem wykonawczym) A, kompensator dynamiczny (regulator) C oraz sieć telekomunikacyjna N.

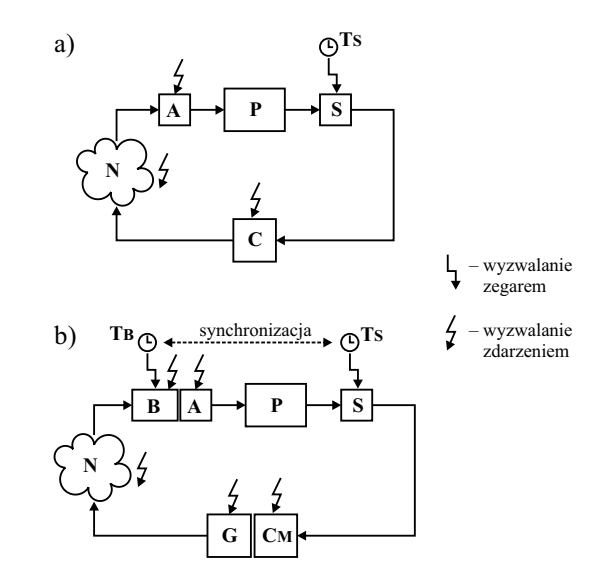

Rys. 1. Schemat blokowy rozproszonego układu regulacji: a) wersja podstawowa; b) wersja zmodyfikowana ( $P$  – obiekt regulacji,  $S$  – czujnik (sensor),  $A$  – urządzenie wykonawcze (aktuator), C, CM – kompensatory dynamiczne (regulatory),  $G$  – bramka,  $B$  – bufor,  $Ts, Ts - zsynchronizowane zegary)$ 

<sup>\*</sup> Katedra Automatyki, Wydział Elektrotechniki, Automatyki, Informatyki i Elektroniki, Akademia Górniczo-Hutnicza w Krakowie

Sieć telekomunikacyjna pośredniczy w przesyłaniu pakietów zawierających wartości sygnału sterującego z kompensatora  $C$  do aktuatora  $A$ , realizującego algorytm ZOH (zero-order hold). Sygnał wyjściowy obiektu P jest w dyskretnych chwilach czasu mierzony przez czujnik S, a uzyskane próbki wędrują bezpośrednio do kompensatora C. Czujnik S taktowany jest z okresem  $T$  przez zegar  $T_s$ , natomiast akcje dyskretnego kompensatora  $C$ oraz urządzenia wykonawczego A wyzwalane są zdarzeniami polegającymi na otrzymaniu pakietu z wartościa sygnału. Zdarzeniem inicjowany jest również przesył pakietu danych przez sieć N.

W dalszych rozważaniach zakładać bedziemy dla uproszczenia, że akcie czujnika, aktuatora oraz kompensatora wykonywane są natychmiastowo po ich wyzwoleniu (odpowiednio zegarem lub zdarzeniami), a czas trwania pojedynczej akcji jest równy zeru (nie występują opóźnienia obliczeń, pomiarów ani działania elementu A). Założymy również, że sieć telekomunikacyjna nie wprowadza istotnych opóźnień w przesyłaniu danych, a przesył rozpoczyna się natychmiast po otrzymaniu nowego pakietu. Dopuścimy jednak możliwość zagubienia pakietu w sieci, skutkującą niedostarczeniem go do odbiorcy.

Cykl pracy układu regulacji, w którym nie wystąpiło odrzucenie pakietu, przebiega następująco: Czujnik S, pobudzony impulsem z zegara Ts, próbkuje sygnał wyjściowy obiektu P i przesyła wynik pomiaru do kompensatora C. Kompensator oblicza wartość sterowania i przesyła ja przez sieć N do aktuatora A, który podaje ja na wejście obiektu P. Wobec przyjętych założeń, czas trwania całego cyklu jest zerowy. Jeśli jednak w sieci zdarzy się zgubienie pakietu, wówczas aktuator, nie otrzymawszy wartości sterowania przewidzianej dla danej chwili czasu, podaje na obiekt w zastępstwie wartość otrzymaną poprzednio. Oznacza to chwilowe sterowanie z otwarta petla sprzeżenia zwrotnego i nieadekwatną wartością sygnału sterującego. Może się to przyczynić do pogorszenia jakości sterowania lub doprowadzić do utraty stabilności układu regulacji.

W niniejszym artykule zaproponowano pewien środek zaradczy przeciwko skutkom utraty danych. Kompensator powinien wyznaczać w każdym kroku obliczeń nie tylko aktualne wartości sterowania, ale też prognozy (estymaty) sterowań dla kilku następnych kroków, obliczone na podstawie prognoz stanu obiektu. Pojedynczy pakiet, wysyłany przez kompensator z okresem T, zawiera w takim przypadku nie jedną, lecz kilka wartości sygnału sterującego: aktualną wartość wraz z kilkoma prognozami na przyszłość. Jeśli pakiet taki przedostanie się przez sieć bez przeszkód, aktuator wykorzysta zawartą w nim aktualną wartość sterowania, a towarzyszące jej prognozy zapamiętane zostaną w podręcznej pamięci (buforze). Jeśli natomiast w pewnym kroku próbkowania nowy pakiet zostanie w sieci zagubiony, urządzenie wykonawcze może wykorzystać prognozę sterowania przeznaczoną dla tego kroku, wziętą z jednego z wcześniej otrzymanych pakietów, zapamiętanych w pamięci podręcznej. Dzięki temu zmniejsza się prawdopodobieństwo sytuacji, gdy aktuator, pozbawiony oczekiwanego pakietu, zmuszony jest stosować poprzednią, przeterminowaną i nieadekwatną wartość sterowania. Schemat układu regulacji, który realizuje opisany algorytm, przedstawiony jest na rysunku 1b. Na schemacie tym aktuator poprzedzony jest buforem **B**, który przechowuje dane odebrane przez sieć i nimi zarządza. Drugim dodatkowym elementem, który nie występował na schemacie z rysunku 1a, jest bramka G, składająca

w paczki (pakiety) wartość sterowania i jego estymaty, obliczone przez odpowiednio zmodyfikowaną wersję kompensatora CM. Bufor B w tym układzie wyzwalany jest zegarem **TB**, zsynchronizowanym z Ts (jednakowy okres  $T$  i zerowe przesunięcie fazowe). Obecność dodatkowego zegara jest niezbedna, by bufor mógł wykryć fakt zagubienia (niedotarcia na czas) pakietu i zamiast brakującej wartości sterowania, przesłać do aktuatora jego estymate wzieta z pakietu wcześniejszego.

Przedstawione tu skrótowo mechanizmy działania kompensatora CM z bramką G i aktuatora A z buforem B objaśnione zostana dokładniej w nastepnym rozdziale. Dwa kolejne rozdziały prezentują wyniki symulacyjnego i eksperymentalnego badania przykładowego układu regulacji, wykorzystującego zaproponowane algorytmy. Następny rozdział porusza kwestie stabilności opisywanego układu regulacii. Ostatnia, podsumowująca sekcją, zawiera uwagi końcowe.

Domena sterowania rozproszonego, której dotyczy również niniejszy artykuł, od co najmniej dwóch dekad pozostaje w centrum zainteresowań badaczy z dziedziny teorii sterowania. Ma to związek ze znacznym rozpowszechnieniem systemów rozproszonych w przemyśle (i nie tylko) oraz z wciąż rosnącym ich udziałem w ogólnej liczbie projektowanych i wykonywanych układów automatyki, zwłaszcza tych o większym stopniu złożoności. Dostepnych jest wiele prac z tej dziedziny, zarówno opracowań książkowych (np. Grega 2004), rozpraw naukowych (np. Zhang 2001), jak i artykułów (konferencyjnych i w czasopismach). Prezentują one rozmaite podejścia do problemu sterowania rozproszonego, zarówno deterministyczne (np. Zhang et al. 2001), jak i na gruncie teorii stochastycznej (np. Montestruque i Antsaklis 2003). Ciekawe wyniki uzyskano, łącząc wiedzę z teorii sterowania z metodami stosowanymi w systemach komputerowych czasu rzeczywistego i wprowadzając powiązania miedzy algorytmami sterowania i algorytmami harmonogramowania zadań transmisji sieciowej.

#### 2. Algorytmy kompensatora i aktuatora

Niech obiekt P z czasem dyskretny opisany bedzie równaniem stanu:

$$
x[k+1] = f(x[k], u[k]),
$$
  

$$
x[0] \in R^n,
$$
  

$$
k \in N.
$$

W podstawowym układzie regulacji, przedstawionym na rysunku 1a, kompensator C otrzymuje w chwili czasu o indeksie  $k$  (dla uproszczenia zwanej dalej *chwilą czasu*  $k$ ) z czujnika S pełną informację o stanie  $x[k] \in R^n$  obiektu P, by na jej podstawie wyznaczyć aktualna wartość sterowania

$$
u[k] = h(x[k]).
$$

Jest ona niezwłocznie wysyłana do aktuatora A. Przenoszący ją pakiet sieciowy zawiera wyłącznie wartość u[k] (rys. 2a).

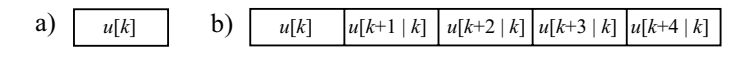

Rys. 2. Zawartość pakietu danych: a) dla wersji podstawowej układu regulacji; b) dla wersji zmodyfikowanej z predykcją i grupowaniem sterowań, z horyzontem predykcji  $M = 4$ 

W zmodyfikowanym układzie z rysunku 1b, wykorzystującym algorytm opisany w poprzednim rozdziale, pakiet sieciowy uzupełniany jest o prognozowane wartości sterowań *M* kroków naprzód. Za *M* rozsądnie jest wziąć największą spodziewaną ilość następujacych bezpośrednio po sobie nieudanych transmisji. Tak utworzony pojedynczy pakiet zawiera następujące dane:  $(u[k], u[k+1 | k], \ldots, u[k+M | k])$  (rys. 2b). Prognozy sterowania należy wyznaczać równolegle z prognozami stanu obiektu według równań

$$
x[k+1|k] = f\left(x[k], u[k]\right) \tag{1}
$$

$$
u[k+1|k] = h(x[k+1|k])\tag{2}
$$

$$
x[k+2|k] = f(x[k+1|k], u[k+1|k])
$$
\n(3)

$$
u[k+2|k] = h(x[k+2|k])
$$
\n<sup>(4)</sup>

 $\vdots$ 

$$
x[k+M|k] = f(x[k+M-1|k], u[k+M-1|k])
$$
 (5)

$$
u[k+M|k] = h(x[k+M|k])\tag{6}
$$

Zapis  $u[k + q | k]$  oznacza prognoze sterowania na q kroków naprzód (dla chwili czasu  $k + q$ ) wyznaczoną w chwili k, na podstawie zmierzonej wartości stanu x[k]. Ze wzorów  $(1)$ – $(6)$  wynika, że dla prognozowania sterowania jest konieczne równoczesne prognozowanie stanu, które z kolei jest możliwe tylko wówczas, gdy znany jest model matematyczny obiektu. W kolejnej,  $(k + 1)$ -szej chwili czasu kompensator **C**M powtarza całą opisaną wyżej procedurę. Nie jest przy tym wskazane korzystanie z obliczonych w poprzednim kroku  $\text{wartości } u[k + 1 | k], \ldots, u[k + M | k], x[k + 1 | k], \ldots, x[k + M | k].$  Estymaty sterowań i stanów powinny być w każdym kroku wyznaczane od nowa, ponieważ w każdym kroku kompensator otrzymuje świeższy, aktualniejszy pomiar stanu obiektu. Algorytm działania kompensatora przedstawiono w postaci schematu blokowego na rysunku 3.

Bufor **B**, po otrzymaniu nowego pakietu z "paczką" sterowań, umieszcza zawarte w nim wartości w pomocniczej pamięci, która może być zorganizowana w formie tablicy (macierzy), przedstawionej na rysunku 4.

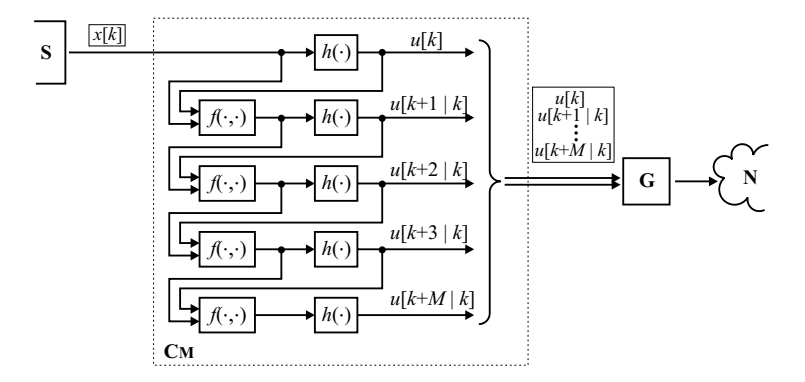

**Rys. 3.** Schemat blokowy algorytmu kompensatora CM dla horyzontu predykcji  $M = 4$ 

|                | 1(0) | 2(1)   | 3(2)   | 4(3)   | 5(4)   |
|----------------|------|--------|--------|--------|--------|
|                |      |        |        |        |        |
| $\overline{4}$ | u[4] | u[4 3] | u[4 2] | u[4 1] | u[4 0] |
|                | u[5] | u[5 4] | u[5 3] | u[5 2] | u[5 1] |
| 6              | u[6] | u[6 5] | u[6 4] | u[6 3] | u[6 2] |
|                | u[7] | u[7 6] | u[7 5] | u[7 4] | u[7 3] |
| 8              | u[8] | u[8 7] | u[8 6] | u[8 5] | u[8 4] |
| 9              | u[9] | u[9 8] | u[9 7] | u[9 6] | u[9 5] |
|                |      |        |        |        |        |

**Rys. 4.** Pamieć podreczna w buforze **B** dla horyzontu predykcji  $M = 4$ 

Numer wiersza w tablicy odpowiada numerowi chwili czasowej, w której ma być zastosowana wartość sterowania z tego wiersza. Numer kolumny (pomniejszony o jeden) oznacza długość horyzontu predykcji (prognozowania), któremu odpowiada wartość umieszczona w tej kolumnie (prognoza na q kroków w przód wpisywana jest do  $(q + 1)$ -szej kolumny). Rysunek 5a przedstawia sposób wpisywania (na ukos) do tablicy danych z pakietu docierającego przez sieć, zaś na rysunku 5b pokazano, w jaki sposób wybierane są wartości sterowań przeznaczone do przekazania aktuatorowi. Oba rysunki odpowiadają przypadkowi, gdy  $M = 4$ .

Pierwsza wartość sterowania z pakietu opatrzonego znacznikiem czasowym k wpisywana jest w tablicy do komórki o indeksach  $(k, 1)$ . Oznacza to, że jest ona przeznaczona dla chwili czasu k i że wyznaczona była na podstawie zmierzonej wartości stanu, a nie jego prognoze. Druga wartość sterowania z pakietu trafia do komórki  $(k + 1, 2)$ , co oznacza, że przeznaczona jest dla chwili czasu  $k + 1$  i wyliczono ją na podstawie jednokrokowej prognozy stanu. Kolejne wartości sterowań z pakietu umieszczane są w komórkach  $(k+q, q+1)$ , przy czym  $0 \leq q \leq M$ .

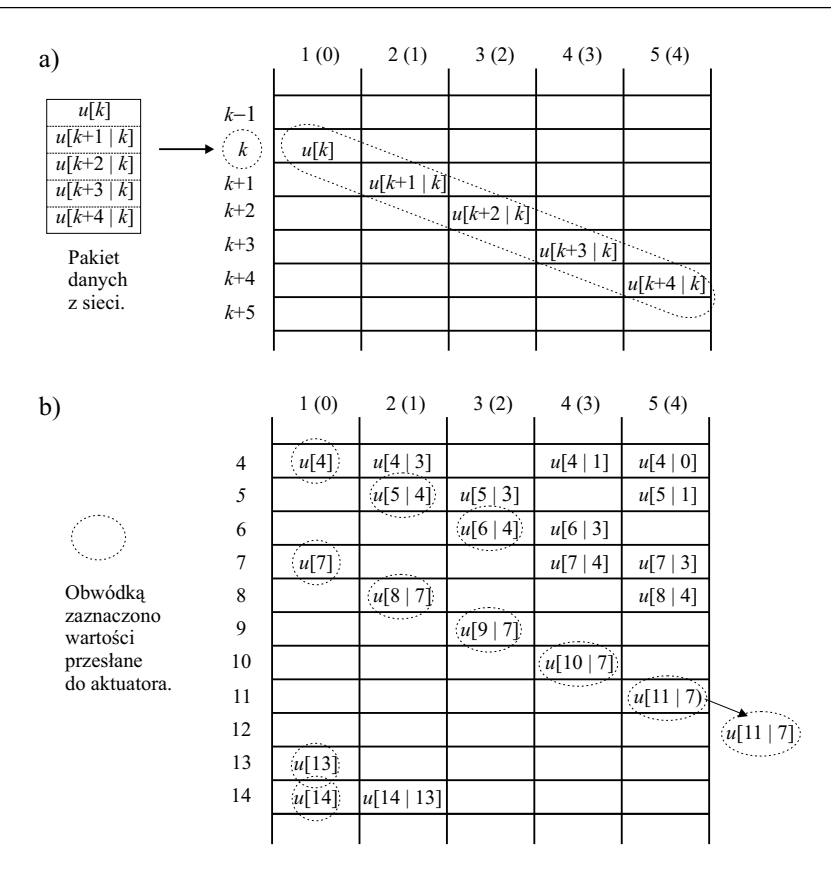

Rys. 5. Sposób zapisu (a) i odczytu (b) danych w pamięci podręcznej bufora B dla horyzontu predykcji  $M = 4$ 

W kolejnych chwilach czasu bufor odczytuje z tablicy wartości sterowań i przesyła je do aktuatora. W k-tej chwili czasu przeglądana jest zawartość k-tego wiersza w tablicy w poszukiwaniu wpisanych danych. Pobierana jest wartość z pierwszej niepustej (o jak najniższym numerze kolumny) komórki w danym wierszu (na rys. 5b – wartość z komórki otoczonej linią przerywaną). Pobranie wartości z pierwszej kolumny oznacza sterowanie w oparciu o aktualne, nieopóźnione dane. Pobranie wartości z dalszych kolumn to sterowanie w oparciu o dane prognozowane, pochodzące z pakietów otrzymanych w poprzednich krokach.

Opisany wyżej algorytm gwarantuje, iż w każdym kroku aktuator otrzyma świeżą wartość sterowania lub jego najświeższą prognozę, jaka dotarła do tego czasu do bufora (najświeższa prognoza oznacza wartość wyznaczoną z najkrótszym horyzontem czasowym). Dzięki temu, jeśli świeży pakiet nie dotrze na czas, do obiektu doprowadzana jest sensowna (prognozowana) wartość sterowania, która jest bardziej uzasadniona, niż np. kopia wartości z poprzedniego kroku. Opisana ciągłość sterowania jest jednak zachowana jedynie wtedy, jeśli przerwa w dostarczaniu pakietów nie przekroczy M kroków. Jeśli się to zdarzy, bufor powtarza ostatnia podana na aktuator wartość sterowania (rys. 5b, wiersz 12) lub też wartość zero, jeśli od chwili uruchomienia układu regulacji nie napłynął jeszcze żaden pakiet z kompensatora.

W miare upływu czasu, zorganizowana w formie macierzy pamieć podreczna bufora **B** rozrasta się "w dół" (zwiększają się numery wierszy macierzy). Jednocześnie, dane zawarte we wcześniejszych, "górnych" fragmentach przestają być potrzebne. Dlatego w praktycznych realizacjach pamieć ta może być zorganizowana w formie bufora cyklicznego. Minimalna wymagana "długość" czy raczej "wysokość" (ilość wierszy) tego bufora to  $M + 1$ .

W następnym rozdziale przedstawione będzie, na podstwie wyników symulacji komputerowych, porównanie działania dwóch rozproszonych układów regulacji. Różnia się one użytymi algorytmami aktuatora i kompensatora. W pierwszym przypadku zastosowany jest opisany powyżej zmodyfikowany schemat sterowania, w którym pakiet przesyłany przez sieć zawiera aktualną wartość sterowania i  $M$  jego prognoz. W drugim, porównawczym przypadku, każdy pakiet z kompensatora zawiera tylko jedna (aktualna) wartość sterowania, a aktuator powtarza poprzednią wartość w przypadku nieotrzymania na czas świeżych danych (podstawowy układ regulacji).

### 3. Wyniki badań symulacyjnych

Do symulacji wykorzystano liniowy, stacjonarny, skończenie wymiarowy obiekt regulacji P, drugiego rzędu, o jednym wejściu, z czasem dyskretnym, opisany równaniem stanu:

$$
x[k+1] = \Phi x[k] + \Gamma u[k] \tag{7}
$$

gdzie:

$$
\Phi = \begin{bmatrix} 1 & 0.1823 \\ 0 & 0.8281 \end{bmatrix}, \quad \Gamma = \begin{bmatrix} 0.07005 \\ 0.6792 \end{bmatrix}
$$
 (8)

oraz

$$
x[k] \in R^n,
$$
  
\n
$$
n = \dim x[k] = 2,
$$
  
\n
$$
u[k] \in R,
$$
  
\n
$$
k \in \{0, 1, 2, \ldots\}.
$$

Równanie różnicowe (7) wraz z macierzami (8) otrzymano przez dyskretyzację typu ZOH z okresem próbkowania  $T = 0.2$  s równania stanu:

$$
\dot{x}(t) = Ax(t) + Bu(t) \tag{9}
$$

z macierzami:

$$
A = \begin{bmatrix} 0 & 1 \\ 0 & -0.9434 \end{bmatrix}, \quad B = \begin{bmatrix} 0 \\ 3.726 \end{bmatrix}
$$
 (10)

gdzie:

$$
x(t) \in R^n, \quad u(t) \in R, \quad t \in [0, \infty).
$$

Związki miedzy symbolami  $x(t)$  i  $u(t)$ , oznaczającymi sygnały z czasem ciągłym oraz symbolami  $x[k]$  i  $u[k]$ , dla sygnałów z czasem dyskretnym, są następujące:

$$
x[k] = x(kT),
$$
  
 
$$
u(t) = u[k] \text{ dla } t \in [kT, (k+1)T).
$$

Obecna w powyższym wzorze stała  $T$  to okres próbkowania, a zarazem okres, z jakim zegary Ts i TB, pokazane na rysunku 1b, taktują elementy S i B układów regulacji.

Równanie stanu (9) wraz z danymi (10) stanowi uproszczony model matematyczny serwomechanizmu prądu stałego, sterowanego napięciem przyłożonym do zacisków komutatora silnika ze wzbudzeniem od magnesów trwałych. Tworząc ten model, pominięto szereg zjawisk nieliniowych występujących w silniku, takich jak: tarcie w łożyskach, nieliniowa charakterystyke magnesowania obwodu magnetycznego czy nieliniowość charakterystyki pradowo-napieciowej złacza komutator-szczotki. Zaniedbano też indukcyjność twornika, co pozwoliło obniżyć rząd uzyskanych równań stanu ( $n = 2$  zamiast 3). Budowę obiektu regulacji przedstawiono w uproszczeniu na rysunku 6. Zaznaczono na nim wielkości fizyczne, które przyjęto za zmienne stanu  $x_1$  i  $x_2$ : kąt obrotu wału silnika  $\varphi$  oraz jego prędkość kątową ω. Otrzymane równanie stanu (9) jest stabilne, ale nie asymptotycznie: jedna z wartości własnych macierzy A jest równa zeru, druga jest rzeczywista liczba ujemną. Taką samą własność stabilności posiada uzyskane przez dyskretyzację równanie (7). Tutaj jedna z dwóch rzeczywistych wartości własnych macierzy  $\Phi$  jest równa jedności, a druga należy do przedziału (0, 1).

Wartości liczbowe elementów macierzy  $A$  i  $B$  (wzory (10)) uzyskano w wyniku identyfikacji parametrów rzeczywistego, laboratoryjnego serwomechanizmu prądu stałego. Układ ten wykorzystywano podczas eksperymentów, których wyniki przedstawione są w następnym rozdziale.

Dyskretny w czasie system dynamiczny (7) jest sterowalny i może być ustabilizowany przy pomocy odpowiednio dobranego statycznego macierzowego (wielowymiarowego) regulatora proporcionalnego od stanu  $x$ , opisanego formułą:

$$
u[k] = -Kx[k], \quad K \in \mathbb{R}^{1 \times 2} \tag{11}
$$

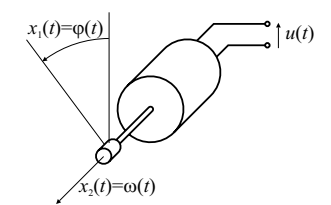

Rys. 6. Uproszczony schemat mechaniczny obiektu regulacji P

Macierz wzmocnień K regulatora można wyznaczyć metodą lokowania biegunów (przesuwania wartości własnych), zadając wartości własne macierzy  $\Phi - \Gamma K$  zamkniętego układu regulacji. Dla  $\lambda(\Phi - \Gamma K) = \{0.8106; 0.8106\}$  (podwójny biegun rzeczywisty, asymptotycznie stabilny) uzyskuje się wynik  $K = [0,2640,0,2773]$ . Wykorzystano go w badaniach symulacyjnych, przeprowadzonych przy pomocy pakietu obliczeń numerycznych MATLAB/Simulink. Analizowano dwie różne wersje układu: z grupowym przesyłaniem wartości sterowań (zmodyfikowana) i bez niego (podstawowa). W obu przypadkach założono pełną zgodność modelu, na podstawie którego zaprojektowano regulator, z obiektem regulacji. Symulacje w układzie z grupowaniem przeprowadzono dla horyzontu predykcji  $M = 12$ . Przed symulacjami, w obu systemach przedstawionych na rysunkach 1a i 1b wprowadzono pewne zmiany, uzyskując układy pokazane na schematach 7a i 7b. Pierwsza zmiana polega na wprowadzeniu losowo niezależnych zakłóceń stochastycznych  $z[k]$ , które dodają się do sygnału wyjściowego obiektu. Druga różnica wiąże się z wprowadzeniem zadajników **R** i **R**M, generujących prostokątny przebieg wartości zadanej  $r_1[k]$  o okresie  $T_r = N_r T = 60 \cdot T$  i amplitudzie  $A_r = 1.5$ . Wartość zadana  $r_1[k]$  odpowiada pierwszej składowej wektora stanu  $x_1[k]$ . Druga składowa  $r_2[k]$  wektora r[k] jest równa zeru. Zegar TR taktujący zadajnik pracuje synchronicznie z zegarem Ts. Ze względu na obecność niezerowego sygnału wartości zadanej  $r[k]$ , wzór (11), który opisuje regulator, należy zastapić formuła:

$$
u[k] = K(r[k] - \tilde{x}[k]).
$$

 $\vdots$ 

Uwzgledniono w niej również zakłócenia z[k], zastepując x[k] przez  $\tilde{x}[k] = x[k] + z[k]$ . Analogiczne zmiany trzeba wprowadzić w równaniach (2)–(6), wykorzystywanych przez kompensator См:

$$
x[k+1|k] = \Phi \tilde{x}[k] + \Gamma u[k] \tag{12}
$$

$$
u[k+1|k] = K(r[k+1]-x[k+1|k])
$$
\n(13)

$$
x[k+2|k] = \Phi x[k+1|k] + \Gamma u[k+1|k]
$$
\n(14)

$$
u[k+2|k] = K(r[k+2]-x[k+2|k])
$$
\n(15)

$$
x[k+M|k] = \Phi x[k+M-1|k] + \Gamma u[k+M-1|k]
$$
\n(16)

$$
u[k+M|k] = K(r[k+M]-x[k+M|k])
$$
\n(17)

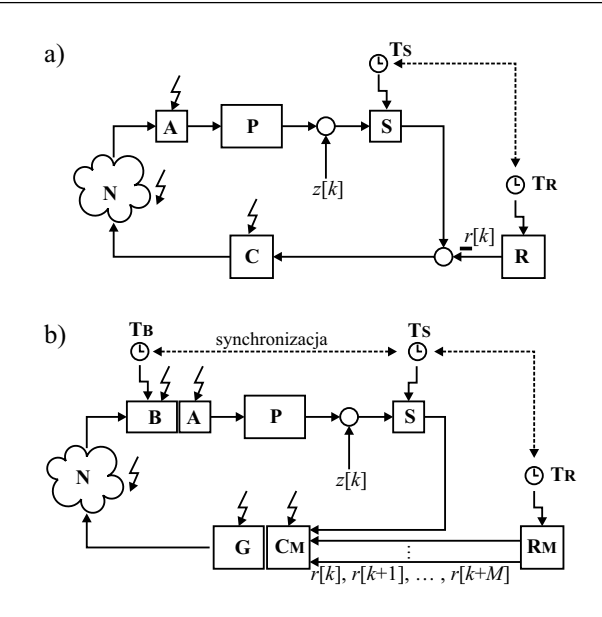

Rys. 7. Schematy blokowe układów regulacji wykorzystywanych podczas symulacji: a) wersja z przesyłaniem pojedynczej wartości sterowania; b) wersja z przesyłaniem pakietu sterowań

Na rysunku 7a widać węzeł sumacyjny, wyliczający różnicę  $\tilde{x}[k] - r[k]$ . Nie ma go natomiast na schemacie 7b, na którym oba sygnały:  $\tilde{x}[k]$  oraz r[k] wprowadzono niezależnie do bloku kompensatora CM. Widać tu również dodatkowe drogi przepływu sygnałów miedzy zadajnikiem RM a kompensatorem CM, za pośrednictwem których w chwili czasu  $k$ zadajnik przekazuje kompensatorowi także przyszłe wartości zadane  $r[k+1], \ldots, r[k+M]$ . Dzięki temu kompensator może wyznaczyć estymaty przyszłych stanów oraz sterowań  $u[k+1|k], \ldots, u[k+M|k]$  według wzorów (12)–(17).

Na podstawie schematów z rysunku 7 przeprowadzono szereg badań symulacyjnych, przyjmując każdorazowo zerowe warunki początkowe dla obiektu P. Wykorzystano napisany w tym celu M-plik skryptowy.

Horyzont czasowy, na którym prowadzono symulacje, wynosił  $H = N T = 750 \t{T}$ . Załozono, że zegary Ts, Tra i TB, widoczne na schematach na rysunku 7, pracują synchronicznie z jednakowym okresem  $T$  i zerowymi przesunięciami fazowymi. Do oceny jakości regulacji służył sumacyjny, kwadratowy wskaźnik jakości ze skończonym horyzontem czasowym

$$
J = \sum_{k=0}^{N} ||x[k] - \xi[k]||^{2}.
$$

Występująca w nim porównawcza trajektoria stanu  $\zeta[k]$  odpowiada systemowi bez zakłóceń z[k] i bez gubienia pakietów. Podczas symulacji pracy układów z rysunku 7 założono, że pakiety danych w sieci dostarczane są z mniejszym od jedności prawdopodobieństwem  $p = 0,2$ . Zdarzenia polegające na zgubieniu pakietu w kolejnych okresach próbkowania sa od siebie niezależne. Niezależne sa również poszczególne składowe wektora zakłóceń z<sub>i</sub>[k] dla  $i \in \{1, 2\}$  w kolejnych chwilach czasu  $k \in \{0, 1, 2, ..., N\}$ . Dla każdego k oraz *i* zmienna losowa z<sub>i</sub>[k] ma rozkład normalny o zerowej wartości średniej (m = 0) i wariancii  $\sigma^2 = 0.15$ .

Wyniki symulacji dla kilku różnych losowych ciągów zakłóceń i różnych sekwencji gubienia pakietów zamieszczone są w tabeli 1. Użyty w nagłówku tabeli symbol  $J_0$  oznacza wartość wskaźnika jakości w układzie z przesyłaniem pojedynczej wartości sterowania, zaś  $J_M$  – wartość wskaźnika dla przypadku przesyłania paczki składającej się ze sterowania i jego estymat. Parametr  $\kappa$  to stosunek wskaźników jakości  $J_0$  i  $J_M$  ( $\kappa = J_0 / J_M$ ). Duża wartość wskaźnika k wskazuje na znaczna przewage pod wzgledem jakości regulacji układu z przesyłaniem paczki estymat sterowania w stosunku do systemu z przesyłaniem pojedynczej wartości. W ostatnim wierszu tabeli umieszczono wartości średnie, obliczone na podstawie danych z wierszy powyżej. Dane z tabeli wskazują na wyraźną przewage układu, w którym przesyłana jest "paczka" sterowań. Wyższa jakość regulacji jest jednak w tym układzie okupiona zwiększonym obciążeniem sieci komunikacyjnej N (ze względu na większy rozmiar pakietu danych) oraz większą złożonością obliczeń w kompensatorze (ze względu na konieczność estymacji stanu i wyliczania nie jednej, lecz kilku wartości sterowania).

Na rysunku 8 przedstawiono przebiegi czasowe pierwszej zmiennej stanu  $x_1$ , uzyskane w eksperymencie podobnym do tych, na podstawie których otrzymano dane zamieszczone w tabeli 1.

| Nr             | $J_M$ | $J_0$ | $K = J_0 / J_M$ |
|----------------|-------|-------|-----------------|
| $\mathbf{1}$   | 38,36 | 1431  | 37,30           |
| 2              | 30,12 | 2444  | 81,15           |
| 3              | 70,31 | 14485 | 206,0           |
| $\overline{4}$ | 350,5 | 2220  | 6,333           |
| 5              | 79,87 | 7607  | 95,25           |
| 6              | 22,09 | 1690  | 76,51           |
| 7              | 21,08 | 1833  | 86,95           |
| 8              | 77,73 | 2347  | 30,19           |
| 9              | 45,13 | 938,3 | 20,79           |
| 10             | 29,01 | 2936  | 101,2           |
| Średnia        | 76,42 | 3,793 | 74,17           |

Tabela<sub>1</sub> Porównanie jakości regulacji dla różnych wariantów układu sterowania  $(J_0$  – wskaźnik jakości dla układu z przesyłaniem pojedynczej wartości sterowania,  $J_M$  – wskaźnik jakości w układzie z przesyłaniem grupy danych)

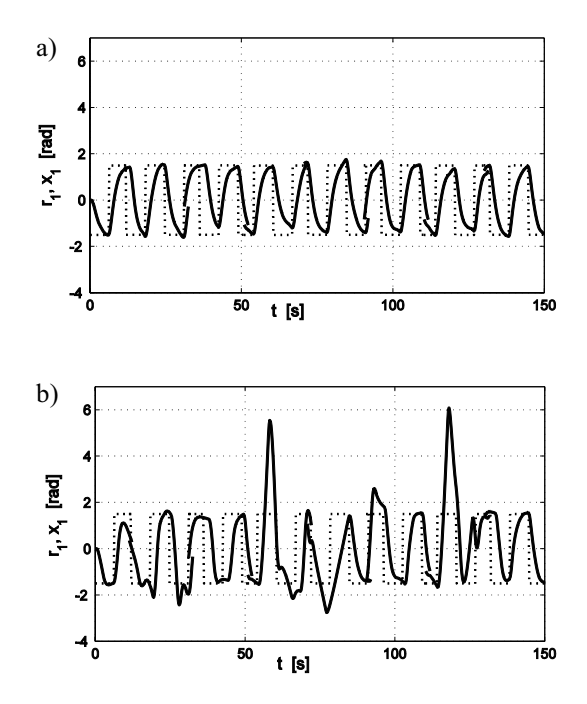

Rys. 8. Trajektorie stanu uzyskane w wyniku symulacji: a) układ z przesyłaniem paczki sterowań; b) układ z przesyłaniem pojedynczego sterowania  $(x_1 - \text{linia ciagła}, r_1 - \text{linia przerywana})$ 

Uśredniona wartość stosunku wskaźników jakości  $\kappa = J_0 / J_M$ , umieszczona w ostatnim wierszu tabeli 1, wynosi 74,17. Odpowiada on następującym parametrom symulacji:  $p = 0,2$ ,  $M = 12$ . Zestawienie wartości współczynnika  $\kappa$ , wyznaczonych w podobny sposób dla niezmiennego horyzontu predykcji  $M = 12$  oraz różnych wartości prawdopodobieństwa p, zamieszczone jest w tabeli 2. Uśrednianiu podlegało każdorazowo 100 wyników symulacji. Wyniki z tabeli (z wyjątkiem pierwszego wpisu) zaprezentowano również w postaci wykresu na rysunku 9. Kształt krzywej potwierdza łatwy do przewidzenia fakt: przewaga układu z grupowym przesyłaniem sterowań jest tym większa, im większe prawdopodobieństwo zgubienia pakietu w sieci.

Tabela 2 Zależność uśrednionego stosunku  $J_0/J_M$  od prawdopodobieństwa p dla horyzontu predykcji  $M = 12$ 

| $\boldsymbol{p}$ | 0,15 | 0,2   | 0,25 | 0,3  | 0,35 | 0,4  | 0,45 | 0,5  | 0,55 |
|------------------|------|-------|------|------|------|------|------|------|------|
| к                | 3071 | 173,0 | 78,7 | 52,5 | 32,2 | 23,5 | 17,2 | 13,7 | 9,84 |
| $\boldsymbol{p}$ | 0,6  | 0,65  | 0,7  | 0,75 | 0,8  | 0,85 | 0,9  | 0.95 |      |
| к                | 8,56 | 6,51  | 5,57 | 4,13 | 3,27 | 2,54 | 2,00 | 1,47 |      |

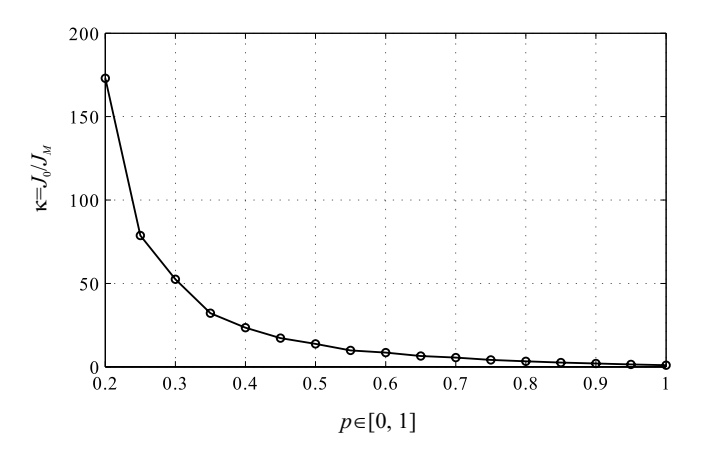

**Rys. 9.** Zależność uśrednionego stosunku  $\kappa = J_0/J_M$  od prawdopodobieństwa p dla horyzontu predykcji  $M = 12$ 

### 4. Wyniki eksperymentów

Opisany w artykule algorytm sterowania przetestowano praktycznie w układzie przedstawionym na rysunku 10. W roli obiektu regulacji wykorzystano serwomechanizm prądu stałego o parametrach podanych w poprzednim rozdziale (macierze (10) i (8)).

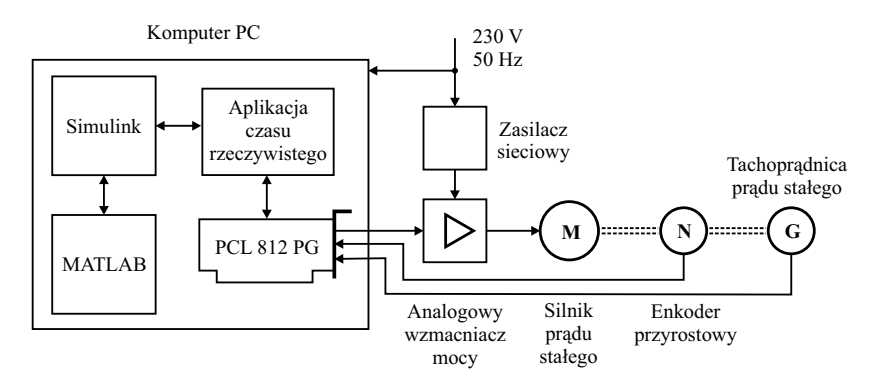

Rys. 10. Schemat laboratoryjnego serwomechanizmu prądu stałego, użytego do eksperymentów

Silnik serwomechanizmu zasilany był za pośrednictwem analogowego wzmacniacza mocy. Do pomiaru położenia kątowego wału silnika użyty został enkoder przyrostowy, zaś predkość katowa mierzono za pomocą tachopradnicy pradu stałego. Algorytm sterowania zakodowano w postaci model graficznego utworzonego w Simulinku. Zastosowano horyzont predykcji  $M = 12$ . Uproszczony model (z horyzontem skróconym do 4) przedstawiony jest na rysunku 11.

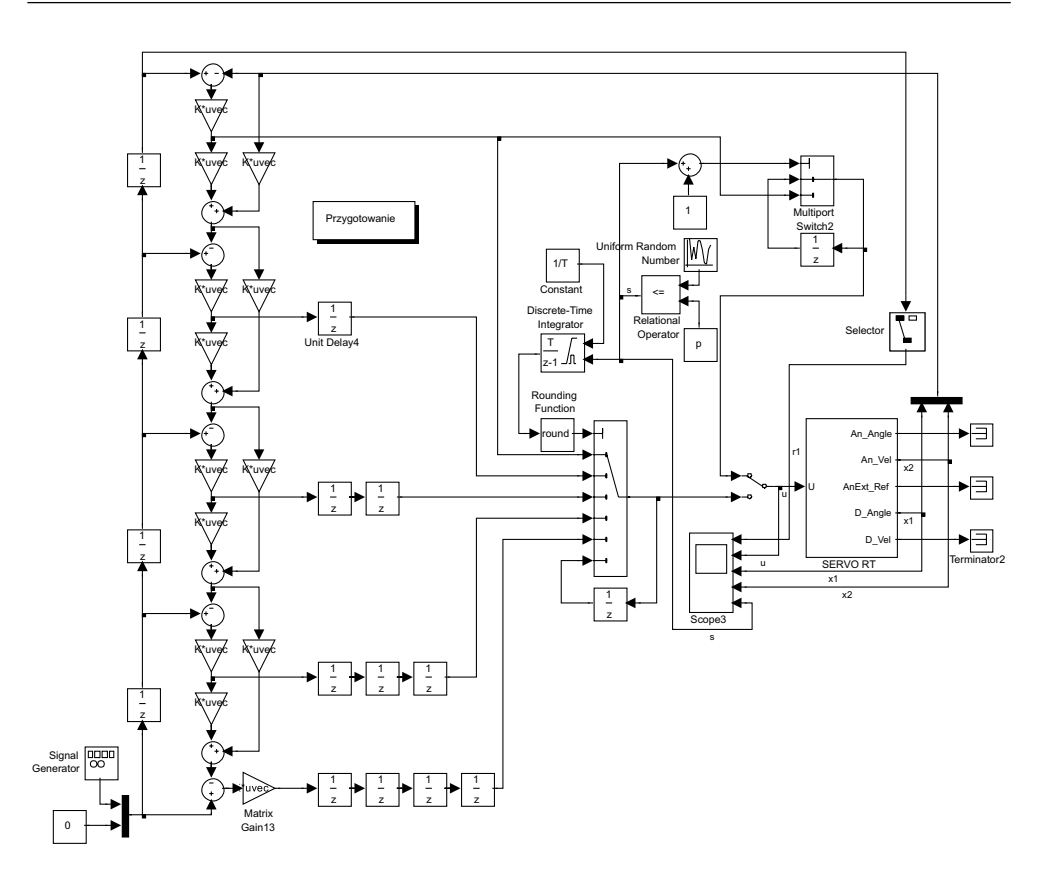

Rys. 11. Model aplikacji sterujacej w Simulinku dla horyzont predykcji skróconego do  $M = 4$  (podczas symulacji i eksperymentów stosowano  $M = 12$ )

Na podstawie modelu, korzystając z przyborników Real-Time Workshop oraz Real-Time Windows Target (wchodzących w skład pakietu MATLAB) oraz kompilatora Watcom C/C++, wygenerowano automatycznie aplikację sterującą czasu rzeczywistego. Aplikacja ta pracowała pod kontrolą systemu operacyjnego Windows XP i komunikowała się z obiektem regulacji za pośrednictwem uniwersalnej analogowo-cyfrowej karty wejścia-wyjścia PCL 812 PG. Karta współpracowała z magistralą PCI użytego komputera PC z procesorem Intel Pentium III 700 MHz. Podczas eksperymentów model utworzony wcześniej w Simulinku pełnił rolę interfejsu graficznego, umożliwiającego zarządzanie pracą aplikacji sterującej oraz rejestrowanie przebiegów czasowych sygnałów w układzie regulacji. Jedyny elementem układu, który nie był w nim fizycznie obecny, to symulowana w aplikacji sterującej sieć komunikacyjna. Wyniki doświadczeń zaprezentowane sa na rysunku 12 w formie trajektorii pierwszej współrzędnej wektora stanu obiektu regulacji.

Zamieszczono tu dwa przebiegi, odpowiednio dla układu z grupowaniem wartości sterowań oraz z przesyłaniem pojedynczej wartości sterowania. Jakościowe porównanie

zamieszczonych trajektorii potwierdza wnioski wyciągnięte podczas symulacji. Układ z estymacją i pakietowaniem sterowań zapewnia lepszą jakość regulacji w stosunku do konkurenta.

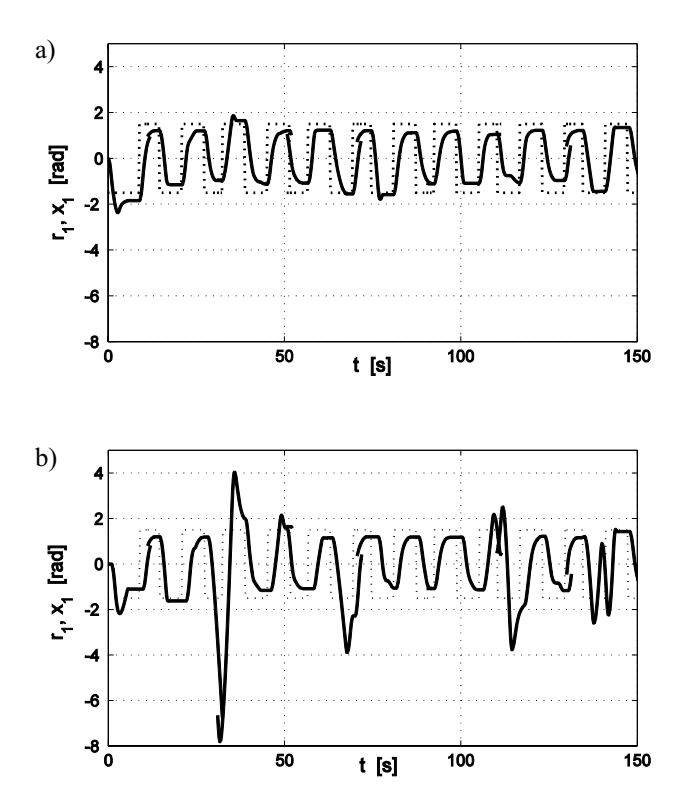

Rys. 12. Trajektorie stanu obiektu zarejestrowane podczas doświadczenia praktycznego: a) układ z grupowaniem sterowań; b) układ z przesyłaniem pojedynczej wartości  $(x_1 - \text{linia ciągła}, r_1 - \text{linia przerywana})$ 

## 5. Stabilność układu regulacji z prognozowaniem sterowań

Analizując stabilność opisanego układu sterowania, a także jakość regulacji oraz charakter występujących w nim przebiegów przejściowych, należy wziąć pod uwagę następujące czynniki (Zhang et al. 2001):

- niezgodność obiektu regulacji P z jego modelem matematycznym M, użytym podczas projektowania kompensatora CM; niezgodność ta może dotyczyć zarówno struktury, jak i parametrów;
- występowanie zakłóceń z[k], które na schematach z rysunków 7a i 7b sprowadzono na wyjście obiektu **P**;

- charakter zjawiska gubienia pakietów podczas transmisji sieciowych; szczególnie istotne jest, czy ilość kolejno nastepujących po sobie nieudanych transmisji jest ograniczona z góry (co jest równoważne w pewnym sensie istnieniu gwarantowanej, minimalnei czestotliwości udanych transferów).

Z punktu widzenia zapewnienia stabilności i wysokiej jakości regulacji, najkorzystniejszy jest "idealny" przypadek, w którym:

- model M, użyty przy projektowaniu kompensatora CM, zgadza się pod względem struktury i parametrów z obiektem P, opisanym równaniem stanu (7);
- w układzie nie występują zakłócenia  $z[k]$ ;
- najdłuższa możliwa przerwa w transmisji sieciowej nie przekracza założonej długość horyzontu predykcji M.

Jeśli maksymalna długość przerw w transmisji nie przekracza horyzontu predykcji M, aktuator otrzymuje zawsze bądź aktualną wartość sterowania, bądź właściwą prognozę, przewidzianą na daną chwilę czasu. Nigdy nie występuje konieczność sterowania w oparciu o "przeterminowaną" estymatę, przeznaczoną dla któregoś z wcześniejszych okresów próbkowania. Założona zgodność modelu z obiektem oraz brak zakłóceń gwarantują zgodność estymat stanu, wyznaczonych według wzorów (12), (14) i (16), z faktycznym stanem obiektu P. Obie te okoliczności razem sprawiają, że w każdej dyskretnej chwili czasu aktuator otrzymuje taką samą wartość sterowania, jaką otrzymałby w układzie, w którym nie występuje gubienie pakietów, czy wręcz nie ma sieci telekomunikacyjnej. Warunkiem koniecznym i dostatecznym asymptotycznej stabilności takiego układu regulacji jest asymptotyczna stabilność (w sensie Schura) macierzy  $\Phi - \Gamma K$ . Spełnienie tego warunku w opisanych wyżej symulacjach i doświadczeniach było zapewnione dzięki odpowiedniemu doborowi macierzy regulatora proporcjonalnego K metodą przesuwania wartości własnych (Mitkowski 1991, s. 71).

Bardziej zbliżony do rzeczywistego jest układ, który różni się od poprzednio rozpatrywanego występowaniem niezgodności parametrów modelu i obiektu. Jego własności są następujące:

- $-$  model M, użyty przy projektowaniu kompensatora CM, zgadza się pod względem struktury z obiektem **P**, jednak występują różnice w wartościach ich parametrów;
- w układzie nie występują zakłócenia  $z[k]$ ;
- najdłuższa możliwa przerwa w transmisji sieciowej jest ograniczona z góry przez długość horyzontu predykcji M.

Oznaczmy przez  $\hat{\Phi}$  oraz  $\hat{\Gamma}$  estymaty macierzy  $\Phi$  i  $\Gamma$  (stanu i wejścia) obiektu **P**, opisanego równaniem (7), uzyskane na przykład na drodze identyfikacji. Równanie modelu obiektu M, wykorzystujące te estymaty, otrzymuje postać

$$
x[k+1] = \hat{\Phi} x[k] + \hat{\Gamma} u[k] \tag{18}
$$

Niech  $I \subset N$  bedzie zbiorem tych wszystkich chwil czasu  $k \in N$ , w których przesłanie danych przez sieć zakończyło się sukcesem. Na rysunku 13 zaznaczono je w postaci zaczernionych kółek. Chwile czasu, w których transmisje sieciowe nie powiodły się, tworzą zbiór NV. Nieudane przesłania sieciowe można pogrupować w rozłączne, nieprzerwane, nie stykające się bezpośrednio ze sobą ciągi, objęte na rysunku 13 klamrami. Oznaczmy długość (ilość chwil czasowych) każdego takiego ciągu przez  $d_k = d(k) = d[k]$ , przy czym indeks (argument)  $k \in I$  oznacza chwile czasu bezpośrednio poprzedzająca dany ciąg, w której miała miejsce udana transmisja sieciowa.

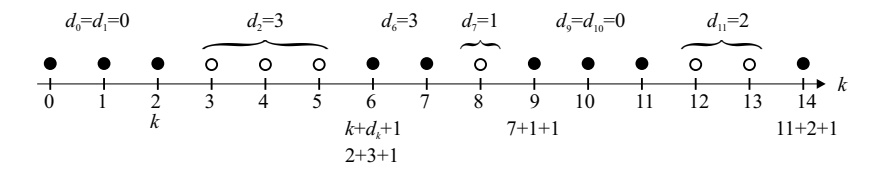

Rys. 13. Diagram czasowy przedstawiający ciąg udanych (•) i nieudanych (°) transmisji w sieci

Dla uogólnienia można przyjąć umowę, że również każde dwie sąsiadujące ze sobą udane transmisie w chwilach czasu k oraz  $k + 1$ , należących do zbioru I, rozdzielone sa również ciągiem nieudanych przesłań, ale liczba elementów tego ciągu jest równa zeru  $(d_k = 0)$ . Wartości  $d_k$  dla  $k \notin I$  nie są określone. Podsumowując: elementy k zbioru I są numerami wszystkich tych dyskretnych chwil czasu, w których miały miejsce udane transmisje sieciowe, zaś wielkości  $d_k$  (dla  $k \in I$ ) określają długości (mogące przyjmować wartość zero) spójnych i maksymalnych ciągów nieudanych przesłań sieciowych, rozpoczynających się od chwil czasu  $k + 1$ .

Znajdźmy zależność między stanem x systemu w dwóch chwilach czasu:  $k \in I$  oraz  $k + d_k + 1 \in I$ . Pierwsza z nich odpowiada ostatniej udanej transmisji poprzedzającej  $d_k$ -krokową przerwę; druga chwila czasu odpowiada pierwszej udanej transmisji następującej bezpośrednio po tej przerwie. Będziemy rozpatrywać zadanie stabilizacji stanu  $x[k]$ w zerowym punkcie równowagi. Wyciągnięte wnioski pozostaną prawdziwe także dla zadania regulacji programowej, które realizowane jest w układach pokazanych na rysunkach 7a i 7b. Ponieważ założono niezgodność modelu (18) z obiektem (7) oraz brak zakłóceń  $z[k]$ , równania (12)–(17), wykorzystywane przez kompensator, przyjmują postać:

$$
x[k+1] = \hat{\Phi} x[k] + \hat{\Gamma} u[k]
$$
  
\n
$$
u[k+1|k] = -K x[k+1|k],
$$
  
\n
$$
x[k+2|k] = \hat{\Phi} x[k+1|k] + \hat{\Gamma} u[k+1|k],
$$
  
\n
$$
u[k+2|k] = -K x[k+2|k],
$$
  
\n
$$
\vdots
$$
  
\n
$$
x[k+M|k] = \hat{\Phi} x[k+M-1|k] + \hat{\Gamma} u[k+M-1|k],
$$
  
\n
$$
u[k+M|k] = -K x[k+M|k].
$$

Pominięto w nich wartość zadaną r[·], ponieważ w przyjętym zadaniu stabilizacji jest ona równa zeru. Ze względu na założony brak zakłóceń z[k], wielkość  $\tilde{x}[k]$  zastąpiono przez *x*[*k*]. Na podstawie powyższych wzorów oraz równań (7) i (11), dla  $d_k$  = 1 otrzymuje się następującą zależność między stanem w chwilach czasu k oraz  $k + d_k + 1$ .

$$
x[k+d_k+1] = x[k+2] = \Phi(\Phi x[k] - \Gamma K x[k]) - \Gamma K(\hat{\Phi} x[k] - \hat{\Gamma} K x[k]),
$$
  

$$
d_k = 1.
$$

Po przekształceniach dostajemy:

$$
x[k+2] = (\Phi^2 - \Phi \Gamma K - \Gamma K \hat{\Phi} + \Gamma K \hat{\Gamma} K) x[k], d_k = 1
$$
 (19)

Dla  $d_k = 2$  obowiązuje równanie:

$$
x[k+3] = (\Phi^3 - \Phi^2 \Gamma K - \Phi \Gamma K \hat{\Phi} + \Phi \Gamma K \hat{\Gamma} K +
$$
  
-
$$
\Gamma K \hat{\Phi}^2 + \Gamma K \hat{\Phi} \hat{\Gamma} K + \Gamma K \hat{\Gamma} K \hat{\Phi} - \Gamma K \hat{\Gamma} K \hat{\Gamma} K \hat{\Gamma} K \Big) x[k], d_k = 2
$$
 (20)

Do powyższego zestawu równań (19) i (20) dodamy jeszcze formułę opisującą zależ-#) *x*[*k*] oraz *x*[*k* + 1] w przypadku, gdy w obu chwilach czasu *k* oraz  $k+1$  transmisje powiodły się  $(k, k+1 \in I, d_k = 0)$ :

$$
x[k+1] = (\Phi - \Gamma K)x[k], d_k = 0
$$
\n<sup>(21)</sup>

Jak wspomniano wcześniej, przypadek ten można traktować jak wystąpienie w transmisji przerwy o zerowej długości  $(d_k = 0)$ . Podobne wzory można uzyskać dla pozostałych wartości, które może przyjmować  $d_k$  ( $d_k \in \{0, 1, 2, ..., M\}$ ). Formuły (19)–(21), stosowane w odpowiedniej kolejności, pozwalają wyznaczyć wartości stanu x w kolejnych chwilach czasu  $k \in I$ , w których następowały prawidłowe transmisje sieciowe. Przy założeniu, że transmisja w zerowej chwili czasu była udana, wymienione wyżej równania można zapisać zbiorczo jednym wzorem:

$$
x[k+d_k+1] = \Theta(d_k)x[k]
$$
\n(22)

gdzie:

$$
k \in I
$$
,  $0 \in I$ ,  $x[0] \in R^n$ ,  $d_k \in \{0,1,...,M\}$ .

Pod symbolem  $\Theta(d)$  dla  $d = 0, 1, 2, ..., M$  kryją się macierze występujące w prawych stronach równań  $(19)$ – $(21)$ . Badanie stabilności przedstawionego w artykule układu regulacji można zastąpić badaniem stabilności systemu dynamicznego opisanego równaniem (22). Jest on niestacjonarny ze względu na zależność macierzy O od zmieniającego się w czasie

parametru  $d_k$ . Wartość tego parametru dla kolejnych chwil czasu *k* ze zbioru *I* zmienia się w sposób przypadkowy. Wcześniej nic nie założono o charakterze tej zmienności, poza warunkiem  $0 \leq d_k \leq M$ ,  $\forall$   $k \in I$ . W szczególności możliwa jest sytuacja, gdy ciąg  $\{d_k\}$  dla *k* ∈ *I* jest ciągiem stałym równym *d*, przy czym *d* może przyjmować wartości ze zbioru  $D = \{0, 1, \ldots, M\}$ . Wynika stąd natychmiastowo warunek konieczny stabilności systemu (22): każda z macierzy  $\Theta(d)$  dla każdego  $d \in D$  musi być asymptotycznie stabilna w sensie Schura (wszystkie wartości własne we wnętrzu koła o jednostkowym promieniu i środku w punkcie 0 + j·0 na płaszczyźnie zespolonej). Nie jest to jednak warunek dostateczny. Ten ostatni można uzyskać, stosując do układu (22) drugą metodę Lapunowa dla systemów niestacjonarnych (Amato 2006). Wykorzystuje się w niej kandydata na funkcjonał Lapunowa następującej postaci:

$$
v(x) = x^T V x.
$$

Przyrost Δv funkcjonału v na trajektorii systemu (22) jest określony wzorem:

$$
\Delta v(x[k]) = v(x[k+d_k+1]) - v(x[k]),
$$
  

$$
\Delta v(x[k]) = x[k]^T (\Theta(d_k)^T V \Theta(d_k) - V) x[k], \quad k \in I.
$$

Wykazanie asymptotycznej stabilności polega na znalezieniu dodatnio określonej, symetrycznej, rzeczywistej macierzy *V*, które spełnia jednocześnie *M* + 1 nierówności macierzowych (LMI – *linear matrix inequalities*) (Boyd *et al.* 1993)

$$
\Theta(d)^{T} V \Theta(d) - V < 0, \quad d \in \{0, 1, 2, \dots, M\} \tag{23}
$$

przy czym zapis W < 0 oznacza ujemną określoność macierzy W. Gdy znane są wartości macierzy  $\Phi$ ,  $\Gamma$ ,  $\hat{\Phi}$ ,  $\hat{\Gamma}$  oraz *K*, układ (23) może być rozwiązany za pomocą metod numerycznych, zaimplementowanych między innymi w programie MATLAB w ramach przybornika *Robust Control Toolbox*.

#### Przykład

Załóżmy, że macierze  $\Phi$  i  $\Gamma$ , występujące w równaniach stanu obiektu, dane są wzorami (8), zaś macierze  $\hat{\Phi}$  i  $\hat{\Gamma}$  w modelu obiektu wynoszą odpowiednio:

$$
\hat{\Phi} = \begin{bmatrix} 1 & 0, 2 \\ 0 & 0, 8 \end{bmatrix}, \quad \hat{\Gamma} = \begin{bmatrix} 0, 07 \\ 0, 7 \end{bmatrix}.
$$

Regulator od stanu K, zaprojektowany na podstawie modelu, dla zadanych wartości własnych macierzy stanu systemu zamkniętego  $\lambda(\Phi - \Gamma K) = \{0.8106, 0.8106\}$ , dany jest macierza:

$$
K = [0,2329 \quad 0,2321].
$$

Dla  $M = 2$ , funkcja  $\Theta(d)$  może przyjmować trzy różne wartości:

$$
\Theta(0) = \begin{bmatrix} 0,9837 & 0,1660 \\ -0,1582 & 0,6705 \end{bmatrix},
$$

$$
\Theta(1) = \begin{bmatrix} 0,9414 & 0,2749 \\ -0,2609 & 0,4256 \end{bmatrix},
$$

$$
\Theta(2) = \begin{bmatrix} 0,8829 & 0,3415 \\ -0,3227 & 0,2460 \end{bmatrix}.
$$

Układ nierówności macierzowych powstały z (23) przed kolejne podstawienie podanych wyżej macierzy  $\Theta(\cdot)$ , uzupełniony o nierówność  $V \geq 0$ , może być rozwiązany za pomocą funkcji *feasp*. Należy ona do przybornika LMI programu MATLAB i służy do poszukiwania dopuszczalnego rozwiązania układu liniowych nierówności macierzowych. Uzyskany wynik jest następujący:

$$
V = \begin{bmatrix} 1,8315 & 0,5102 \\ 0,5102 & 1,7695 \end{bmatrix}.
$$

Powyższe rozważania mogą być zastosowane jedynie wówczas, gdy dane są macierze Φ, Γ oraz  $\hat{\Phi}$  i  $\hat{\Gamma}$ . W praktyce jednak macierze Φ i Γ nie są na ogół znane dokładnie, co najwyżej można szacować różnicę  $\Delta \Phi = \Phi - \hat{\Phi}$ . Wówczas dla analizy stabilności konieczne jest zastosowanie metod znanych z teorii sterowania odpornego (sterowania w układach o niepewnych parametrach).

Jeśli maksymalna długość przerwy w transmisji nie przekracza pojedynczego okresu próbkowania ( $d_k \in \{0, 1\}$ ,  $\forall$   $k \in I$ ), stabilność układu można badać stosując twierdzenie zacytowane w pracy (Grega 2004, s. 245), które również bazuje na metodzie Lapunowa.

Przedstawione wyżej wnioski dotyczące stabilności pozostają słuszne również w sytuacji, gdy w układzie obecne są zakłócenia z[k]. Wówczas jednak nie można oczekiwać (nawet w przypadku zadania stabilizacji) zanikania przebiegów przejściowych uchybu regulacji do zera. Charakter tych przebiegów zależy mocno od charakteru zakłóceń. Należy spodziewać się istotnego pogorszenia jakości regulacji w układzie z gubieniem pakietów w stosunku do układu z bezbłędną transmisją, ponieważ estymaty stanu (obliczane w kompensatorze CM) obciążone są błędami kumulującymi się w trakcie stosowania wzorów (12), (14), (16). W przypadku kilkukrokowego zaniku transmisji o 
 w kolejnych krokach w oparciu o kolejne estymaty obciążone narastającym błędem.

Najtrudniejszy do analizy stabilności jest przypadek, gdy maksymalna długość przerwy w transmisji sieciowej nie jest ograniczona z góry, lub gdy ograniczenie to przekracza długość horyzontu predykcji. W przypadku braku ograniczenia, konieczne jest w zastępstwie inne scharakteryzowanie zaników transmisji, na przykład przez podanie ich opisu

99

probabilistycznego. Wówczas należy badać i dowodzić odmiennego rodzaju stabilności, zdefiniowanej na gruncie teorii prawdopodobieństwa. Przykłady różnych definicji stabilności dla takiego przypadku można znaleźć w pracy (Montestruque i Antsaklis 2003). Zagadnienie to nie jest jednak rozważane w niniejszym artykule.

## 6. Podsumowanie i uwagi końcowe

W artykule przedstawiono porównanie dwóch różnych algorytmów sterowania dla rozproszonego układu regulacji, różniących się organizacją przesyłu danych sterujących przez sieć telekomunikacyjna, w której może występować zjawisko gubienia pakietów. W prostszym wariancie, w każdej dyskretnej chwili czasu przesyłana jest pojedyncza wartość sygnału sterującego. W razie zagubienia pakietu, obiekt otrzymuje sterowanie z poprzedniego kroku. Drugi wariant polega zaś na wyznaczaniu i wysyłaniu pakietu zawierającego – oprócz aktualnego sterowania – także jego estymaty na kilka kroków w przód. W przypadku zagubienia takiego pakietu, na obiekt podawana jest estymata sterowania przeznaczona dla aktualnego kroku, pochodząca z jednej z wcześniej odebranych paczek. Wyniki symulacji komputerowych oraz eksperymentów praktycznych pokazały istotną przewagę algorytmu wykorzystującego grupowanie wartości sterowań.

We wstepie do artykułu założono, że całkowite opóźnienie  $\tau$  w petli sprzeżenia zwrotnego jest równe zeru. W praktycznych układach regulacji założenie to nie jest spełnione, dlatego przed implementacja przedstawiony algorytm wymaga pewnych modyfikacji. Jeśli całkowite opóźnienie t, wnoszone przez pętlę sprzężenia zwrotnego, jest wielokrotnie mniejsze od okresu próbkowania  $T(\tau \ll T)$ , można nie uwzględniać jego wpływu na pracę układu regulacji. Wystarczy tylko przesunąć fazy zegarów w układzie z rysunku 1b tak, by impuls zegara TB opóźniał się w stosunku do TA o wielkość nieznacznie większą od opóźnienia τ. Jeśli natomiast opóźnienie τ nie jest zaniedbywalne, ale nie przekracza okresu  $p$ róbkowania T, należy tak zmodyfikować bufor B, by sztucznie wydłużał opóźnienie każdego z pakietów do wartości równej  $T$ . Wydłużone w ten sposób i stałe opóźnienie  $T$ uwzględnić należy w modelu matematycznym obiektu, stosując metodę rozszerzonej przestrzeni stanu (Grega 2004, s. 67). Przesunięcie faz zegarów TB i Ts nie jest wówczas potrzebne.

Pakiet danych zawierający – oprócz aktualnej wartości sterowania – również jego estymaty dla kilku kroków w przód, jest większy od pakietu pozbawionego tych estymat. Transmisja takiego powiekszonego pakietu wiąże się zazwyczaj ze wzrostem obciążenia użytej sieci komunikacyjnej. Często jednak rozmiar pola danych w pakiecie jest niewielki w stosunku do rozmiaru pozostałych jego składników (preambuły, sumy kontrolne, pola sterujące, adresy: nadawcy i odbiorcy itp.). W takim przypadku wzrost obciążenia sieci jest niewspółmiernie mały w stosunku do zysku mierzonego poprawa jakości regulacji, jaką można osiągnąć, stosując przedstawiony w artykule algorytm. Co więcej, w niektórych sieciach zdefiniowana jest minimalna dopuszczalna długość pakietu (przykładem jest Ethernet). W sieciach tych może się zdarzyć, że dodanie dodatkowych danych do ramki nie

zwiększy jej długości, ponieważ w przypadku ich braku i tak jest ona uzupełniana "zerami" w celu osiągnięcia wymaganej minimalnej długości. Odrębnym zagadnieniem jest wzrost złożoności obliczeń (i co za tym idzie – wymaganego przez nie czasu) w kompensatorze. Jednak w wielu przypadkach sterowniki logiczne, komputery przemysłowe lub sterowniki mikroprocesorowe, na których realizowany jest algorytm kompensatora, dysponują znaczna rezerwa mocy. Wówczas zwiększenie czasochłonności obliczeń nie wiąże się z istotnym wzrostem kosztów czy koniecznością zmiany struktury układu regulacji. Obecność wspomnianej rezerwy wynika czesto z faktu istnienia skończonej rozdzielczości (ziarnistości) mocy obliczeniowej produktów oferowanych w handlu.

Podobny algorytm przesyłu danych, wykorzystujący grupowanie wartości sygnału sterujacego i jego estymat dla kilku kroków w przód, opisany jest w artykule (Grega i Tutaj 2007). Idea przedstawionego tam rozwiązania jest jednak odmienna: uzyskane przez grupowanie pakiety wysyłane są z okresem M-krotnie dłuższym w stosunku do okresu próbkowania T czujnika i aktuatora. Celem tamtego rozwiązania było głównie zmniejszenie obciążenia sieci, o której założono, że nie gubi pakietów, a wnoszone przez nia opóźnienia sa ograniczone. Warto dodać, że we wspomnianym artykule grupowaniu podlegały nie tylko wartości sygnału sterującego, ale także próbki sygnału wyjściowego obiektu.

#### Literatura

- Amato F. 2006: Robust Control of Linear Systems Subject to Uncertain Time-Varying Parameters. Springer
- Boyd S., Balakrishnan V., Feron E., Ghaoui L. 1993: Control system analysis and synthesis via linear matrix inequalities. Proceedings American Control Conference, 2147-2154
- Grega W. 2004: Metody i algorytmy sterowania cyfrowego w układach scentralizowanych i rozproszonych. Kraków, UWND AGH
- Grega W., Tutaj A. 2007: Network traffic reduction by sample grouping for distributed control systems. NeCST – 3rd International Workshop on Networked Control Systems Tolerant to Faults, June 20– 21, Nancy, France
- Mitkowski W. 1991: Stabilizacja systemów dynamicznych. Warszawa, WNT
- Montestruque L.A., Antsaklis P.J. 2003: Stochastic Stability for Model-Based Networked Control Systems. Proceedings of the American Control Conference, Denver, Colorado, June 4–6
- Zhang W. 2001: Stability Analysis of Networked Control Systems. Rozprawa doktorska, Department of Electrical Engineering and Computer Science, Case Western Reserve University, August 2001
- Zhang W., Branicky M. S., Phillips S. M. 2001: Stability of Networked Control Systems. IEEE Control Systems Magazine, February 2001